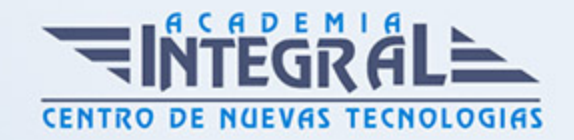

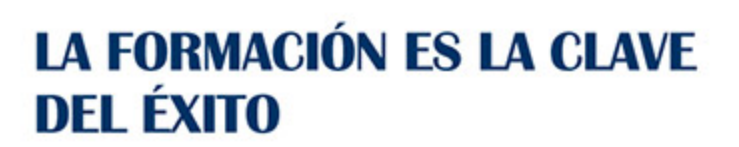

...............

# Guía del Curso FMEM001PO AUTODESK INVENTOR I

Modalidad de realización del curso: Online Titulación: Diploma acreditativo con las horas del curso

#### **OBJETIVOS**

CONTENIDOS

UNIDAD DIDÁCTICA 1. INTRODUCCIÓN A AUTODESK INVENTOR

UNIDAD DIDÁCTICA 2. ADMINISTRACIÓN DE LA INFORMACIÓN

UNIDAD DIDÁCTICA 3. INTERFAZ DE USUARIO

UNIDAD DIDÁCTICA 4. HERRAMIENTAS Y COMANDOS

UNIDAD DIDÁCTICA 5. MENÚS CONTEXTUALES

UNIDAD DIDÁCTICA 6. MODOS DE BOCETO Y DE SELECCIÓN

- 1. Plantillas de archivo
- 2. Creación de nuevos proyectos
- 3. ¿Qué es un boceto?
- 4. Formas de boceto

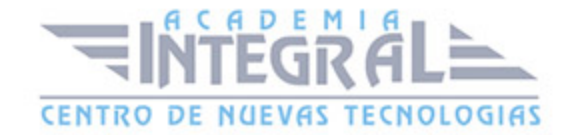

- 5. Estilos de geometría de boceto
- 6. Introducción de coordenadas
- 7. Modificación de los bocetos
- 8. Colocación de restricciones
- 9. Definición de cotas
- 10. Símbolos de restricción
- 11. Realización eficaz de bocetos
- 12. Planificación del trabajo
- 13. Realización de bocetos de caminos 3D
- 14. Creación de pliegues en caminos 3D
- 15. Movimiento de caminos 3D
- 16. Herramientas para la realización de bocetos 3D

## UNIDAD DIDÁCTICA 7. CREACIÓN DE NUEVAS PIEZAS

- 1. Creación de operaciones base
- 2. Creación de operaciones de trabajo
- 3. Visualización de piezas
- 4. Modificación de operaciones
- 5. Creación de patrones de operaciones
- 6. Herramientas de creación de operaciones
- 7. Herramientas de visualización
- 8. Herramientas de edición de sólidos

#### UNIDAD DIDÁCTICA 8. ENSAMBLAJES

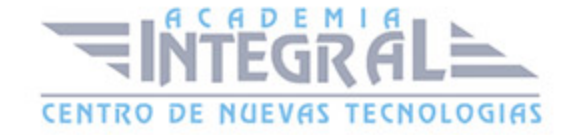

- 1. ¿Cuándo utilizo el entorno de ensamblaje?
- 2. ¿Qué son los ensamblajes?
- 3. ¿Cómo diseño piezas in situ?
- 4. Añadir restricciones a componentes
- 5. ¿Qué son los documentos de presentación?
- 6. ¿De cuántas vistas dispongo?
- 7. ¿Cómo puedo mostrar ensamblajes parciales?
- 8. ¿Cómo puedo animar la vista explosionada?.

### UNIDAD DIDÁCTICA 9. CREACIÓN DE VISTAS DE PRESENTACIÓN

- 1. Personalización de dibujos
- 2. Creación de vistas
- 3. Utilización de cotas de modelo
- 4. Creación de cotas en los dibujos
- 5. Producción de listas de materiales
- 6. Cambio de las cotas
- 7. Anotación de dibujos
- 8. Impresión y trazado

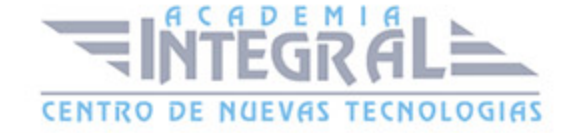

C/ San Lorenzo 2 - 2 29001 Málaga

T1f952 215 476 Fax951 987 941

#### www.academiaintegral.com.es

E - main fo@academiaintegral.com.es